## NOTIFICATION OF LATE FILING

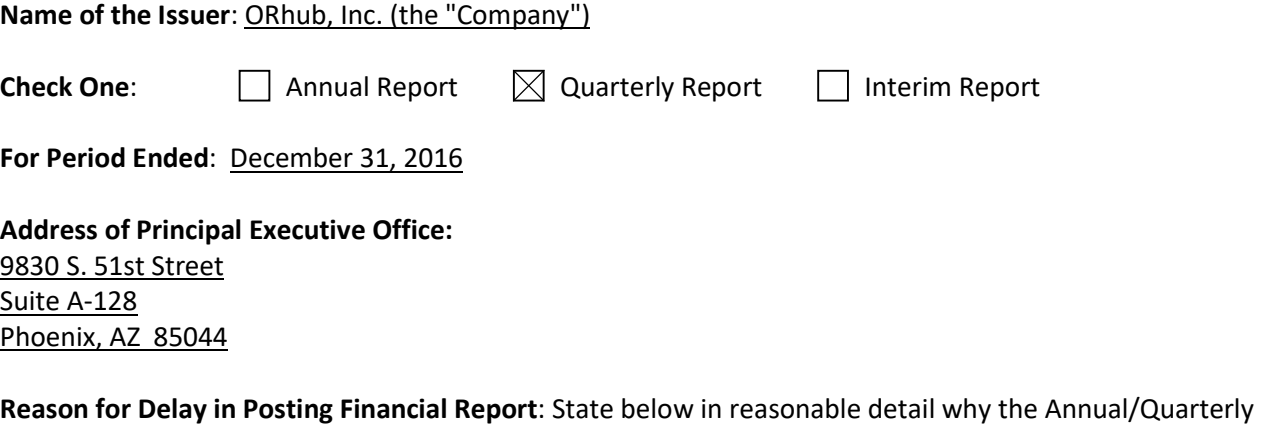

Report could not be filed within the prescribed time period.

Effective June 30, 2016, the Company acquired all the assets and assumed certain liabilities of ORhub, LLC (the "LLC") including its name, business, technology, website and patents. The Company is just completing the audit of the LLC which will allow the Company to complete its first audit of the Company in more than five years. The considerable financial and accounting work associated with the foregoing matters has delayed the Company's completion of its financial and other information. We need additional time to compile the information required to ensure accurate financial statements and proper reporting of all subsequent event, commitments and contingencies.

## Anticipated Filing Date:

[Please note that the filing of this notification grants issuers 5 additional calendar days to post a Quarterly or Interim Report and 15 calendar days to post an Annual Report.] The Company expects to upload its financial statements for the period ending December 31, 2016 by February 21, 2017.

## Person to contact regarding this notification:

Date: February 14, 2017 Signature: /s/ Michael S Williams Name: Michael S Williams Title: Executive Vice President

## Instructions to post Notification of Late Filing in www.OTCIQ.com:

1. Fill out this Notification of Late Filing form and convert the file to a PDF

2. Log in to www.OTCIQ.com and click "Add Financial Report" on the left hand navigation

3. Select Dissemination Date "Immediate"

4. Under Report Type, select "Notification of Late Filing"

5. Enter Period End Date corresponding to the quarter/fiscal year end date for which this Notice is being filed

6. Click "Browse" and select the PDF saved in step 1 above.

7. A preview of the document will appear next. Please make sure to review the entire document & scroll down to click the "Submit" button. Your Notification of Late Filing will appear within a few minutes on otcmarkets.com